#### Spamfilter Relay Mailserver

Mark McSweeney

CentraLUG, February 1, 2010

### **Overview**

- Scope
- **Little bit about me**
- Why I built the spamfilter
- **Deployment environment**
- **Spamfilter details**
- **Tuning and maintainance**
- **Other resources**

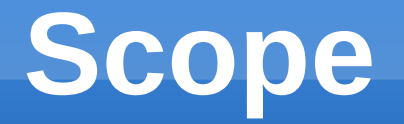

- **Explanation of how and why I did this**
- **Show all software packages used**
- **Point towards resources to learn more**

### **A little about me**

- Compliance Test engineer @ Compliance **Worldwide**
- 9 ½ years USAF installing CO and microwave relay stations
- **Started tinkering w/ Linux ~ 2001**
- Not a professional Linux engineer
- No formal CS background/education

# **Why I built spamfilter**

- **I** personally was getting > 500 spam mails /day
- Probably  $> 2000$  to entire company
- **Tried anti-spam plugins not very effective**
- **Commercial solutions very expensive**
- **Couldn't find anything viable for our Exchange** Server

## **Deployment environment**

- **Initially 100% MS in back office**
- **Windows NT Server**
- **MS Exchange**
- Clients MS Outlook
- Suggested minimum Pentium II 450 MHz w/ 512 Mbit RAM
- My setup Pentium II 350 w/ 256 Mbit RAM

### **Overview of spamfilter**

- **Found it initially through site written by Scott** Henderson
- **Built on RH 9.0**
- Scott stopped maintaining document  $\sim$  2008
- **Filter.org started to continue project**
- Contains initial RH build as well as Debian, FreeBSD, OpenBSD, Gentoo, Fedora builds
- **I** use the Debian build

### **Overview of spamfilter**

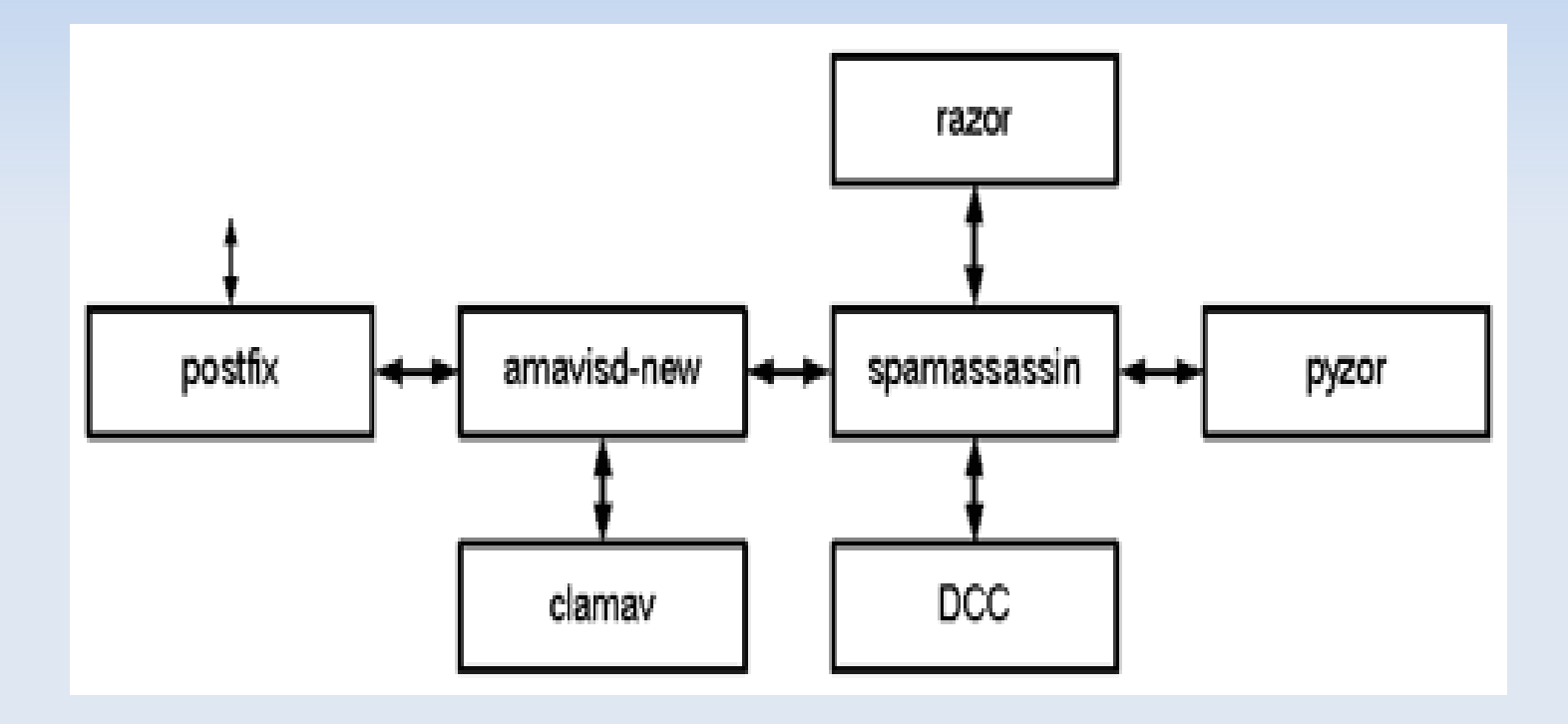

## **Software Packages**

- **Postfix**
- Amavisd-new
- **SpamAssassin**
- **Razor**
- DCC
- **Pyzor**
- **ClamAV**

### **Postfix**

- Mailer written by Wietse Venema that started life at IBM research as an alternative to the widely-used but difficult to configure Sendmail program.
- Key files are master.cf and main.cf
- A lot of values stored in lookup tables that are turned into hash tables using command: *postmap foo*
- **Many settings stop mail from being accepted** "at the front door"

### **Amavisd-new**

- amavisd-new is a high-performance interface between mailer and content checkers: virus scanners, and/or SpamAssassin.
- Settings used in online document are what might be used at small business (perfect for me).
- **Many more settings that scale highly for larger** deployments

### **SpamAssassin**

- Apache project
- **Assigns a score to each email depending on** how "spammy" it calculates it to be.
- Called by amavisd-new
- **Querys DCC, Pyzor, Razor servers to score** mail
- **Also queries real time blacklists (RBLs)**

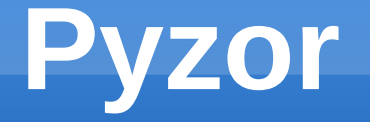

- Collaborative, networked system to detect and block spam using digests of messages.
- **Pyzor queries similar to DNS requests uses** UDP port 24441

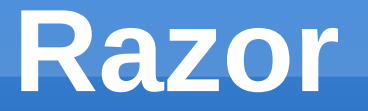

- Distributed, collaborative, spam detection and filtering network.
- **Through user contribution, Razor establishes a** distributed and constantly updating catalogue of spam in propagation that is consulted by email clients to filter out known spam.
- **Detection is done with statistical and randomized** signatures
- User input is validated through reputation assignments based on consensus on report and revoke assertions which in turn is used for computing confidence values associated with individual signatures.

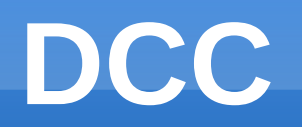

- **Distributed Checksum Clearinghouse**
- The basic logic in DCC is that most spam mails are sent to many recipients. The same message body appearing many times is therefore bulk email.
- DCC identifies bulk email by taking a checksum and sending that checksum to a Clearinghouse (server).
- Server responds with the number of times it has received that checksum. An individual email will create a score of 1 each time it is processed.
- Bulk mail can be identified because the response number is high.
- Content is not examined.
- Uses UDP protocol and uses little bandwidth.

### **ClamAV**

- **Cross-platform antivirus software tool-kit** capable of detecting many types of malicious software, including viruses.
- Used as a server-side email virus scanner.
- Owned by Sourcefire, maker of Snort

### **Maintainance and Tuning**

- **ClamAV lets you know when new versions are** available in /var/log/clamav/freshclam.log
- Since Postfix is run in a chroot jail it will complain about files differing. When this happens, we need to run a script that is supplied with the Postfix source code (called LINUX2) that will once again copy all the files that Postfix needs to where it needs them.

# **Maintainance and Tuning (more)**

- **Postfix has sections dealing with whitelisting** and blacklisting.
- Amavisd also has sections dealing with whitelisting and blacklisting.
- **Several scripts for updating, log checking,** intrusion detection, etc.

#### **Resources**

- [www.freespamfilter.org](http://www.freespamfilter.org/)
- [www.postfix.org](http://www.postfix.org/)
- <http://razor.sourceforge.net/>
- <http://www.ijs.si/software/amavisd/>
- [http://spamassassin.apache.org](http://spamassassin.apache.org/)
- <http://sourceforge.net/apps/trac/pyzor/>
- <http://www.clamav.net/>